# Package 'mcca'

October 13, 2022

Type Package Title Multi-Category Classification Accuracy Version 0.7.0 Author Ming Gao, Jialiang Li Maintainer Ming Gao <gaoming@umich.edu> Description It contains six common multi-category classification accuracy evaluation measures. All of these measures could be found in Li and Ming (2019) [<doi:10.1002/sim.8103>](https://doi.org/10.1002/sim.8103). Specifically, Hypervolume Under Manifold (HUM), described in Li and Fine (2008) [<doi:10.1093/biostatistics/kxm050>](https://doi.org/10.1093/biostatistics/kxm050). Correct Classification Percentage (CCP), Integrated Discrimination Improvement (IDI), Net Reclassification Improvement (NRI), R-Squared Value (RSQ), described in Li, Jiang and Fine (2013) [<doi:10.1093/biostatistics/kxs047>](https://doi.org/10.1093/biostatistics/kxs047). Polytomous Discrimination Index (PDI), described in Van Calster et al. (2012) [<doi:10.1007/s10654-012-9733-3>](https://doi.org/10.1007/s10654-012-9733-3). Li et al. (2018) [<doi:10.1177/0962280217692830>](https://doi.org/10.1177/0962280217692830). We described all these above measures and our mcca package in Li, Gao and D'Agostino (2019) [<doi:10.1002/sim.8103>](https://doi.org/10.1002/sim.8103).

License GPL

Encoding UTF-8

LazyData true

Imports nnet,rpart,e1071,MASS,stats,pROC,caret,rgl

URL <https://github.com/gaoming96/mcca>

BugReports <https://github.com/gaoming96/mcca/issues>

NeedsCompilation no

Repository CRAN

Date/Publication 2019-12-20 06:00:08 UTC

# <span id="page-1-0"></span>R topics documented:

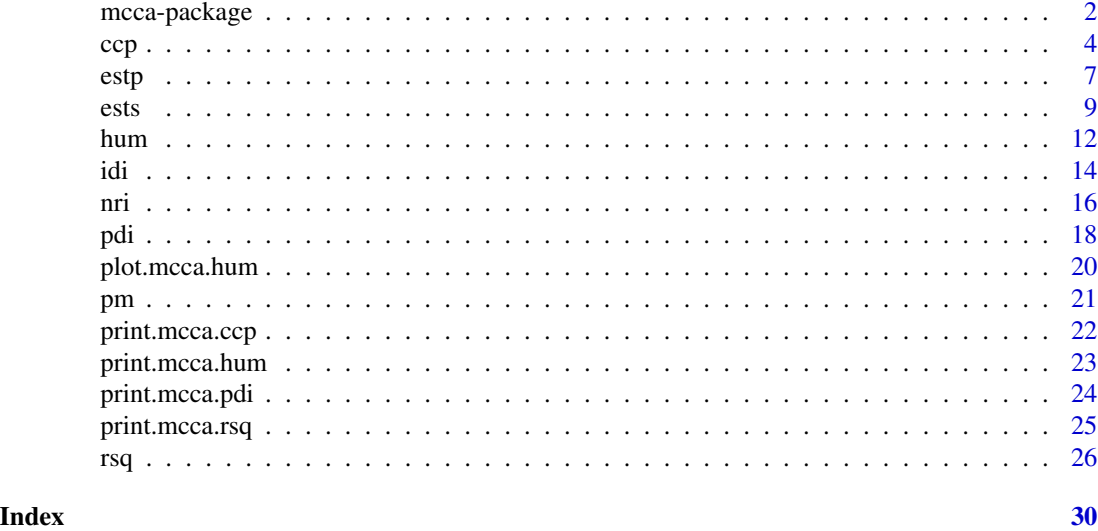

mcca-package *Diagnostic accuracy methods for classifiers*

# Description

Six common multi-category classification accuracy evaluation measures are included i.e., Correct Classification Percentage (CCP), Hypervolume Under Manifold (HUM), Integrated Discrimination Improvement (IDI), Net Reclassification Improvement (NRI), Polytomous Discrimination Index (PDI) and R-squared (RSQ). It allows users to fit many popular classification procedures, such as multinomial logistic regression, support vector machine, classification tree, and user computed risk values.

# Details

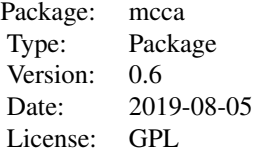

# Functions

[ccp](#page-3-1) Calculate CCP Value [hum](#page-11-1) Calculate HUM Value

# <span id="page-2-0"></span>mcca-package 3

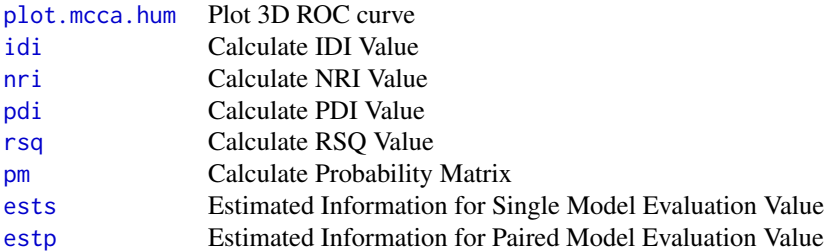

#### Installing and using

To install this package, make sure you are connected to the internet and issue the following command in the R prompt:

```
install.packages("mcca")
```
To load the package in R:

library(mcca)

#### **Citation**

Li J, Gao M, D'Agostino R. Evaluating classification accuracy for modern learning approaches. Statistics in Medicine. 2019;1-27. https://doi.org/10.1002/sim.8103

# Author(s)

Ming Gao, Jialiang Li

Maintainer: Ming Gao <gaoming@umich.edu>

#### References

Li, J., Gao, M., D'Agostino, R. (2019). Evaluating Classification Accuracy for Modern Learning Approaches. Statistics in Medicine (Tutorials in Biostatistics). 38(13): 2477-2503.

Li, Ming G., D'Agostino. (2019). Evaluating Classification Accuracy for Modern Learning Approaches. Statistics in Medicine.

Li, J. and Fine, J. P. (2008): ROC analysis with multiple tests and multiple classes: methodology and applications in microarray studies. Biostatistics. 9 (3): 566-576.

Li, J., Chow, Y., Wong, W.K., and Wong, T.Y. (2014). Sorting Multiple Classes in Multi-dimensional ROC Analysis: Parametric and Nonparametric Approaches. Biomarkers. 19(1): 1-8.

Li, J., Jiang, B. and Fine, J. P. (2013). Multicategory reclassification statistics for assessing Improvements in diagnostic accuracy. Biostatistics. 14(2): 382-394.

<span id="page-3-0"></span>Li, J., Jiang, B., and Fine, J. P. (2013). Letter to Editor: Response. Biostatistics. 14(4): 809-810.

Van Calster B, Vergouwe Y, Looman CWN, Van Belle V, Timmerman D and Steyerberg EW. Assessing the discriminative ability of risk models for more than two outcome categories. European Journal of Epidemiology 2012; 27: 761 C 770.

Li, J., Feng, Q., Fine, J.P., Pencina, M.J., Van Calster, B. (2018). Nonparametric estimation and inference for polytomous discrimination index. Statistical Methods in Medical Research. 27(10): 3092—3103.

#### See Also

CRAN packages HUM for HUM.

CRAN packages nnet, rpart, e1071, MASS employed in this package.

#### Examples

```
str(iris)
data <- iris[, 1:4]
label < -iris[, 5]ccp(y = label, d = data, method = "multinom", maxit = 1000, MaxNWts = 2000, trace=FALSE)ccp(y = label, d = data, method = "multinom")ccp(y = label, d = data, method = "swm")ccp(y = label, d = data, method = "swm",kernel="sigmaid",cost=4,scale=TRUE,coef0=0.5)ccp(y = label, d = data, method = "tree")p = as.numeric(label)
ccp(y = label, d = p, method = "label")hum(y = label, d = data, method = "multinom")hum(y = label, d = data, method = "swm")hum(y = label, d = data,method = "svm", kernel="linear", cost=4, scale=TRUE)
hum(y = label, d = data, method = "tree")
ests(y = label, d = data,acc="hum",level=0.95,method = "multinom",trace=FALSE)
## $value
## [1] 0.9972
## $sd
## [1] 0.002051529
## $interval
## [1] 0.9935662 1.0000000
```
<span id="page-3-1"></span>ccp *Calculate CCP Value*

#### **Description**

compute the Correct Classification Percentage (CCP) value of two or three or four categories classifiers with an option to define the specific model or user-defined model.

#### Usage

 $ccp(y, d, method="multinom", ...)$ 

#### Arguments

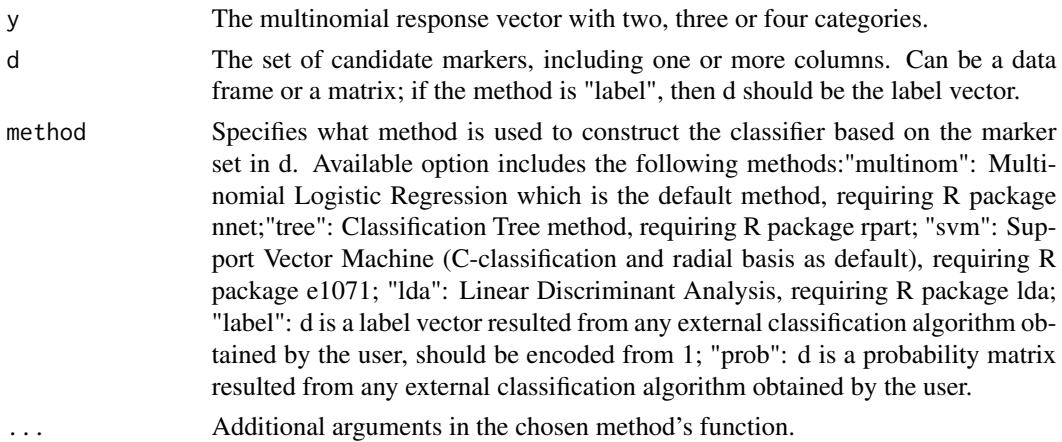

# Details

The function returns the CCP value for predictive markers based on a user-chosen machine learning method. Currently available methods include logistic regression (default), tree, lda, svm and usercomputed risk values. This function is general since we can evaluate the accuracy for marker combinations resulted from complicated classification algorithms.

# Value

Returns an object of class "mcca.ccp". The CCP value of the classification using a particular learning method on a set of marker(s).

An object of class "mcca.ccp" is a list containing at least the following components:

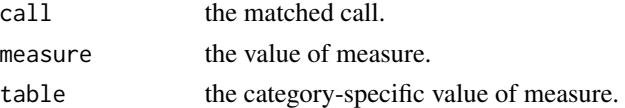

# Note

Users are advised to change the operating settings of various classifiers since it is well known that machine learning methods require extensive tuning. Currently only some common and intuitive options are set as default and they are by no means the optimal parameterization for a particular data analysis. Users can put machine learning methods' parameters after tuning. A more flexible evaluation is to consider "method=label" in which case the input d should be a label vector.

# Author(s)

Ming Gao: gaoming@umich.edu Jialiang Li: stalj@nus.edu.sg

# <span id="page-5-0"></span>References

Li, J., Gao, M., D'Agostino, R. (2019). Evaluating Classification Accuracy for Modern Learning Approaches. Statistics in Medicine (Tutorials in Biostatistics). 38(13): 2477-2503.

Li, J., Jiang, B. and Fine, J. P. (2013). Multicategory reclassification statistics for assessing Improvements in diagnostic accuracy. Biostatistics. 14(2): 382-394.

Li, J., Jiang, B., and Fine, J. P. (2013). Letter to Editor: Response. Biostatistics. 14(4): 809-810.

#### See Also

[pdi](#page-17-1)

```
str(iris)
data \le iris[, 1:4]
label \le iris[, 5]
ccp(y = label, d = data, method = "multinom", maxit = 1000, MaxNWts = 2000, trace=FALSE)## Call:
## ccp(y = label, d = data, method = "multinom", maxit = 1000,## MaxNWts = 2000, trace = FALSE)
## Overall Correct Classification Probability:
## 0.9866667
## Category-specific Correct Classification Probability:
## CATEGORIES VALUES PREVALENCE
## 1 setosa 1.00 0.3333333
## 2 versicolor 0.98 0.3333333
## 3 virginica 0.98 0.3333333
ccp(y = label, d = data, method = "multinom")ccp(y = label, d = data, method = "swm")ccp(y = label, d = data, method = "swm",kernel="sigmaid",cost=4,scale=TRUE,coef0=0.5)ccp(y = label, d = data, method = "tree")p = as.numeric(label)
ccp(y = label, d = p, method = "label")table(mtcars$carb)
for (i in (1:length(mtcars$carb))) {
 if (mtcars$carb[i] == 3 | mtcars$carb[i] == 6 | mtcars$carb[i] == 8) {
   mtcars$carb_new[i] = 9
 }else{
   mtcars$carb_new[i] = mtcars$carb[i]
 }
}
data <- data.matrix(mtcars[, c(1)])
mtcars$carb_new <- factor(mtcars$carb_new)
label <- mtcars$carb_new
```

```
str(mtcars)
ccp(y = as.numeric(label), d = data, method = "svm",kernel="radial",cost=1,scale=TRUE)
## Call:
## ccp(y = as.numeric(label), d = data, method = "svm", kernel = "radial", cost = 1, scale = TRUE)
## Overall Correct Classification Probability:
## 0.4375
## Category-specific Correct Classification Probability:
## CATEGORIES VALUES PREVALENCE
## 1 1 0.5714286 0.21875
## 2 2 0.2000000 0.31250
## 3 3 0.8000000 0.31250
## 4 4 0.0000000 0.15625
```
<span id="page-6-1"></span>estp *Inference for Accuracy Improvement Measures based on Bootstrap*

# Description

compute the bootstrap standard error and confidence interval for the classification accuracy improvement for a pair of nested models.

#### Usage

estp(y, m1, m2, acc="idi", level=0.95, method="multinom", B=250, balance=FALSE, ...)

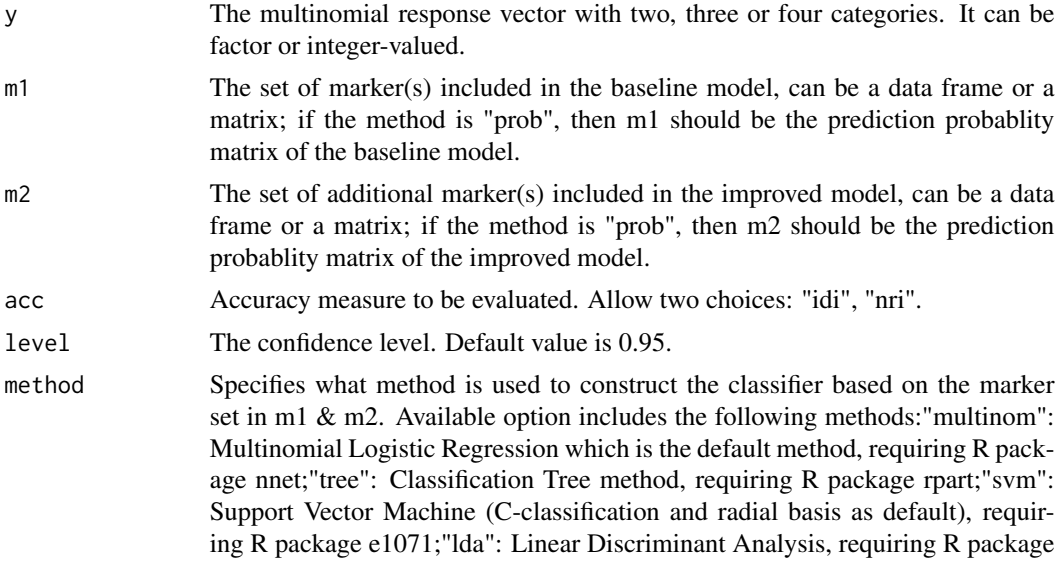

<span id="page-7-0"></span>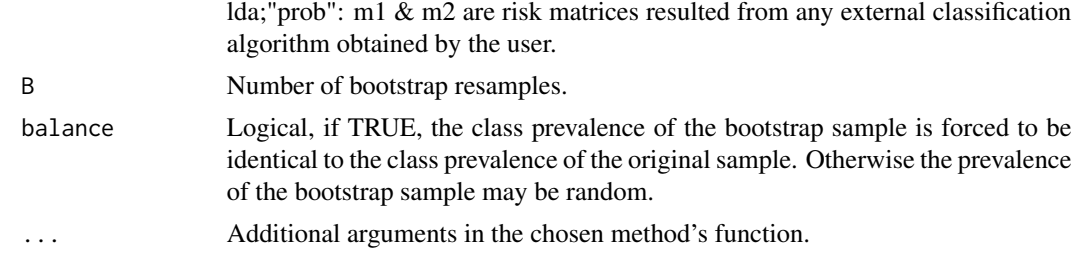

# Details

The function returns the standard error and confidence interval for a paired model evaluation method. All the other arguments are the same as the function [hum](#page-11-1).

#### Value

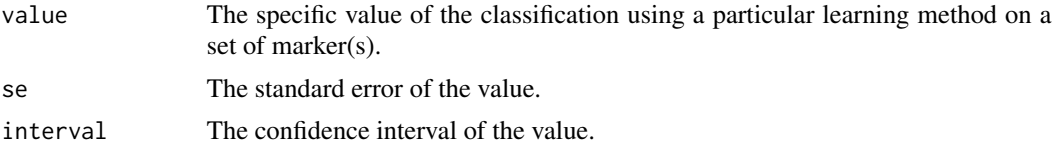

#### Note

Users are advised to change the operating settings of various classifiers since it is well known that machine learning methods require extensive tuning. Currently only some common and intuitive options are set as default and they are by no means the optimal parameterization for a particular data analysis. Users can put machine learning methods' parameters after tuning. A more flexible evaluation is to consider "method=prob" in which case the input m1  $\&$  m2 should be a matrix of membership probabilities with k columns and each row of m1  $\&$  m2 should sum to one.

#### Author(s)

Ming Gao: gaoming@umich.edu

Jialiang Li: stalj@nus.edu.sg

#### See Also

[ests](#page-8-1)

```
table(mtcars$carb)
for (i in (1:length(mtcars$carb))) {
  if (mtcars$carb[i] == 3 | mtcars$carb[i] == 6 | mtcars$carb[i] == 8) {
    mtcars$carb_new[i] = 9
  }else{
    mtcars$carb_new[i] = mtcars$carb[i]
  }
}
data <- data.matrix(mtcars[, c(1,2)])
```
<span id="page-8-0"></span>ests 9

```
mtcars$carb_new <- factor(mtcars$carb_new)
label <- mtcars$carb_new
str(mtcars)
estp(y = label, m1 = data[, 1], m2 = data[, 2], acc="idi", method="lda", B=10)## $value
## [1] 0.1235644
## $se
## [1] 0.07053541
## $interval
## [1] 0.05298885 0.21915088
estp(y = label, m1 = data[, 1], m2 = data[, 2], acc="rri", method="tree", B=5)## $value
## [1] 0.05
## $se
## [1] 0.09249111
## $interval
## [1] 0.0000000 0.1458333
```
#### <span id="page-8-1"></span>ests *Inference for Accuracy Measures based on Bootstrap*

# Description

compute the bootstrap standard error and confidence interval for the classification accuracy for a single classification model.

# Usage

```
ests(y, d, acc="hum", level=0.95, method="multinom", B=250, balance=FALSE, \ldots)
```
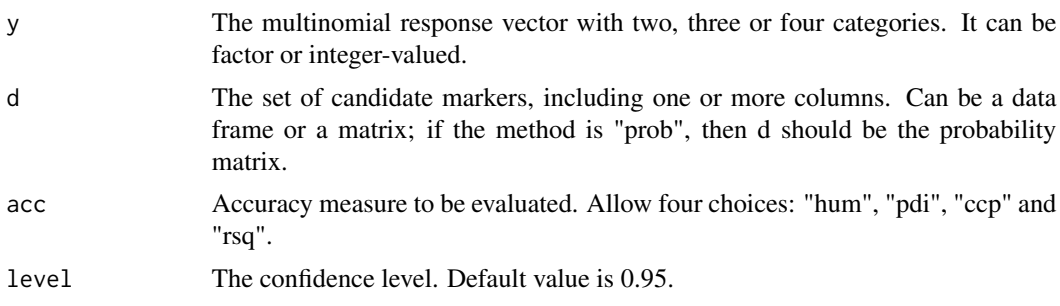

<span id="page-9-0"></span>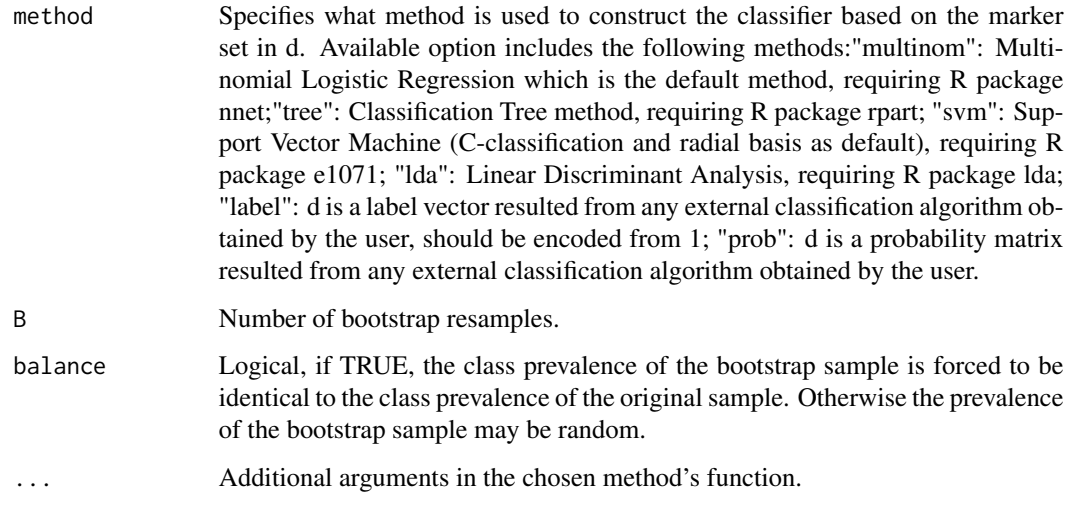

# Details

The function returns the standard error and confidence interval for a single model evaluation method. All the other arguments are the same as the function [hum](#page-11-1).

# Value

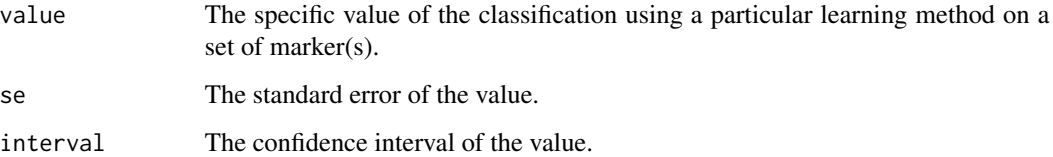

# Note

Users are advised to change the operating settings of various classifiers since it is well known that machine learning methods require extensive tuning. Currently only some common and intuitive options are set as default and they are by no means the optimal parameterization for a particular data analysis. Users can put machine learning methods' parameters after tuning. A more flexible evaluation is to consider "method=prob" in which case the input d should be a matrix of membership probabilities with k columns and each row of d should sum to one.

#### Author(s)

Ming Gao: gaoming@umich.edu

Jialiang Li: stalj@nus.edu.sg

# See Also

[estp](#page-6-1)

ests and the state of the state of the state of the state of the state of the state of the state of the state of the state of the state of the state of the state of the state of the state of the state of the state of the s

```
str(iris)
data <- iris[, 1:4]
label <- iris[, 5]
ests(y = label, d = data, acc="hum",level=0.95, method = "multinom", B=10, trace=FALSE)## $value
## [1] 0.9972
## $se
## [1] 0.002051529
## $interval
## [1] 0.9935662 1.0000000
\text{ests}(y = \text{label}, d = \text{data}, \text{acc='pdi", level=0.85}, \text{method = "tree", B=10})## $value
## [1] 0.9213333
## $se
## [1] 0.02148812
## $interval
## [1] 0.9019608 0.9629630
table(mtcars$carb)
for (i in (1:length(mtcars$carb))) {
  if (mtcars$carb[i] == 3 | mtcars$carb[i] == 6 | mtcars$carb[i] == 8) {
    mtcars$carb_new[i] = 9
 }else{
    mtcars$carb_new[i] = mtcars$carb[i]
  }
}
data <- data.matrix(mtcars[, c(1:2)])
mtcars$carb_new <- factor(mtcars$carb_new)
label <- mtcars$carb_new
str(mtcars)
ests(y = label, d = data,acc="hum",level=0.95,method = "multinom",trace=FALSE,B=5)
## $value
## [1] 0.2822857
## $se
## [1] 0.170327
## $interval
## [1] 0.2662500 0.4494643
```
#### <span id="page-11-1"></span><span id="page-11-0"></span>Description

compute the Hypervolume Under Manifold (HUM) value of two or three or four categories classifiers with an option to define the specific model or user-defined model.

#### Usage

hum(y, d, method="multinom", ...)

#### Arguments

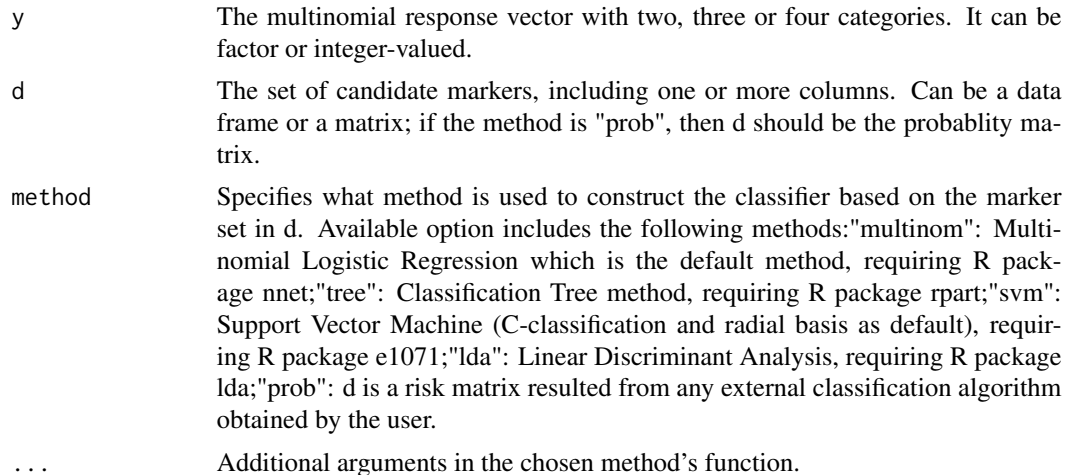

# Details

The function returns the HUM value for predictive markers based on a user-chosen machine learning method. Currently available methods include logistic regression (default), tree, lda, svm and usercomputed risk values. For binary outcome, one can use AUC value (HUM reduces to AUC in such case). This function is more general than the package HUM, since we can evaluate the accuracy for marker combinations resulted from complicated classification algorithms.

# Value

The HUM value of the classification using a particular learning method on a set of marker(s).

#### Note

Users are advised to change the operating settings of various classifiers since it is well known that machine learning methods require extensive tuning. Currently only some common and intuitive options are set as default and they are by no means the optimal parameterization for a particular data analysis. Users can put machine learning methods' parameters after tuning. A more flexible

#### <span id="page-12-0"></span>hum and the contract of the contract of the contract of the contract of the contract of the contract of the contract of the contract of the contract of the contract of the contract of the contract of the contract of the co

evaluation is to consider "method=prob" in which case the input d should be a matrix of membership probabilities with k columns and each row of d should sum to one.

#### Author(s)

Ming Gao: gaoming@umich.edu

Jialiang Li: stalj@nus.edu.sg

#### References

Li, J., Gao, M., D'Agostino, R. (2019). Evaluating Classification Accuracy for Modern Learning Approaches. Statistics in Medicine (Tutorials in Biostatistics). 38(13): 2477-2503.

Li, J. and Fine, J. P. (2008): ROC analysis with multiple tests and multiple classes: methodology and applications in microarray studies. Biostatistics. 9 (3): 566-576.

Li, J., Chow, Y., Wong, W.K., and Wong, T.Y. (2014). Sorting Multiple Classes in Multi-dimensional ROC Analysis: Parametric and Nonparametric Approaches. Biomarkers. 19(1): 1-8.

#### See Also

[pdi](#page-17-1)

```
str(iris)
data \le iris[, 1:4]
label \le iris[, 5]
hum(y = label, d = data, method = "multinom")
## [1] 0.9972
hum(y = label, d = data, method = "swm")## [1] 0.9964
hum(y = label, d = data, method = "svm", type="C", kernel="linear", cost=4, scale=TRUE)
## [1] 0.9972
hum(y = label, d = data, method = "tree")
## [1] 0.998
data <- data.matrix(iris[, 1:4])
label <- as.numeric(iris[, 5])
# multinomial
require(nnet)
# model
fit \le multinom(label \sim data, maxit = 1000, MaxNWts = 2000)
predict.probs <- predict(fit, type = "probs")
pp<- data.frame(predict.probs)
# extract the probablity assessment vector
head(pp)
hum(y = label, d = pp, method = "prob")
## [1] 0.9972
table(mtcars$carb)
for (i in (1:length(mtcars$carb))) {
  if (mtcars$carb[i] == 3 | mtcars$carb[i] == 6 | mtcars$carb[i] == 8) {
```

```
mtcars$carb_new[i] = 9
  }else{
   mtcars$carb_new[i] = mtcars$carb[i]
  }
}
data <- data.matrix(mtcars[, c(1:10)])
mtcars$carb_new <- factor(mtcars$carb_new)
label <- mtcars$carb_new
str(mtcars)
hum(y = label, d = data, method = "tree", control = rpart::rpart.control(minsplit = 5))
## [1] 1
hum(y = label, d = data, method = "svm",kernel="linear",cost=0.7,scale=TRUE)
## [1] 1
hum(y = label, d = data, method = "svm", kernel ="radial",cost=0.7,scale=TRUE)
## [1] 0.53
```
<span id="page-13-1"></span>

idi *Calculate IDI Value*

# Description

compute the integrated discrimination improvement (IDI) value of two or three or four categories classifiers with an option to define the specific model or user-defined model.

### Usage

 $idi(y, m1, m2, method="multinom", ...)$ 

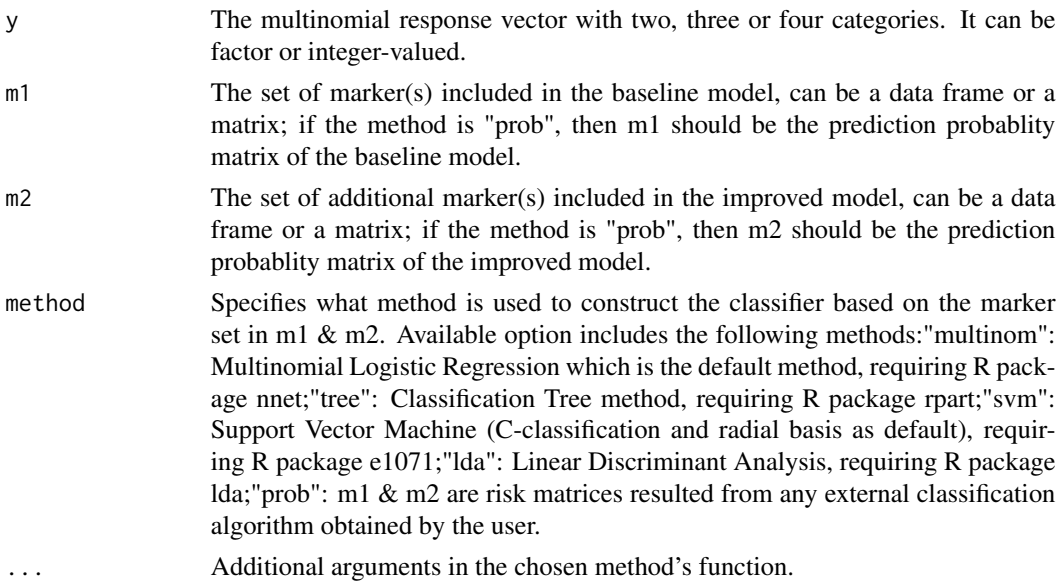

# <span id="page-14-0"></span>Details

The function returns the IDI value for predictive markers based on a user-chosen machine learning method. Currently available methods include logistic regression (default), tree, lda, svm and usercomputed risk values. This function is general since we can evaluate the accuracy for marker combinations resulted from complicated classification algorithms.

#### Value

The IDI value of the classification using a particular learning method on a set of marker(s).

#### **Note**

Users are advised to change the operating settings of various classifiers since it is well known that machine learning methods require extensive tuning. Currently only some common and intuitive options are set as default and they are by no means the optimal parameterization for a particular data analysis. Users can put machine learning methods' parameters after tuning. A more flexible evaluation is to consider "method=prob" in which case the input m1  $\&$  m2 should be a matrix of membership probabilities with k columns and each row of m1  $\&$  m2 should sum to one.

#### Author(s)

Ming Gao: gaoming@umich.edu

Jialiang Li: stalj@nus.edu.sg

#### References

Li, J., Gao, M., D'Agostino, R. (2019). Evaluating Classification Accuracy for Modern Learning Approaches. Statistics in Medicine (Tutorials in Biostatistics). 38(13): 2477-2503.

Li, J., Jiang, B. and Fine, J. P. (2013). Multicategory reclassification statistics for assessing Improvements in diagnostic accuracy. Biostatistics. 14(2): 382—394.

Li, J., Jiang, B., and Fine, J. P. (2013). Letter to Editor: Response. Biostatistics. 14(4): 809-810.

#### See Also

[nri](#page-15-1)

```
table(mtcars$carb)
for (i in (1:length(mtcars$carb))) {
  if (mtcars$carb[i] == 3 | mtcars$carb[i] == 6 | mtcars$carb[i] == 8) {
    mtcars$carb_new[i] = 9
  }else{
    mtcars$carb_new[i] = mtcars$carb[i]
  }
}
data <- data.matrix(mtcars[, c(1,5)])
mtcars$carb_new <- factor(mtcars$carb_new)
label <- mtcars$carb_new
```

```
str(mtcars)
```

```
idi(y = label, m1 = data[, 1], m2 = data[, 2], "tree")## [1] 0.09979413
idi(y = label, m1 = data[, 1], m2 = data[, 2], "tree",control=rpart::rpart.control(minsplit=4))
## [1] 0.2216707
```
<span id="page-15-1"></span>

# nri *Calculate NRI Value*

#### Description

compute the net reclassification improvement (NRI) value of two or three or four categories classifiers with an option to define the specific model or user-defined model.

#### Usage

 $nri(y, m1, m2, method="multinom", ...)$ 

#### Arguments

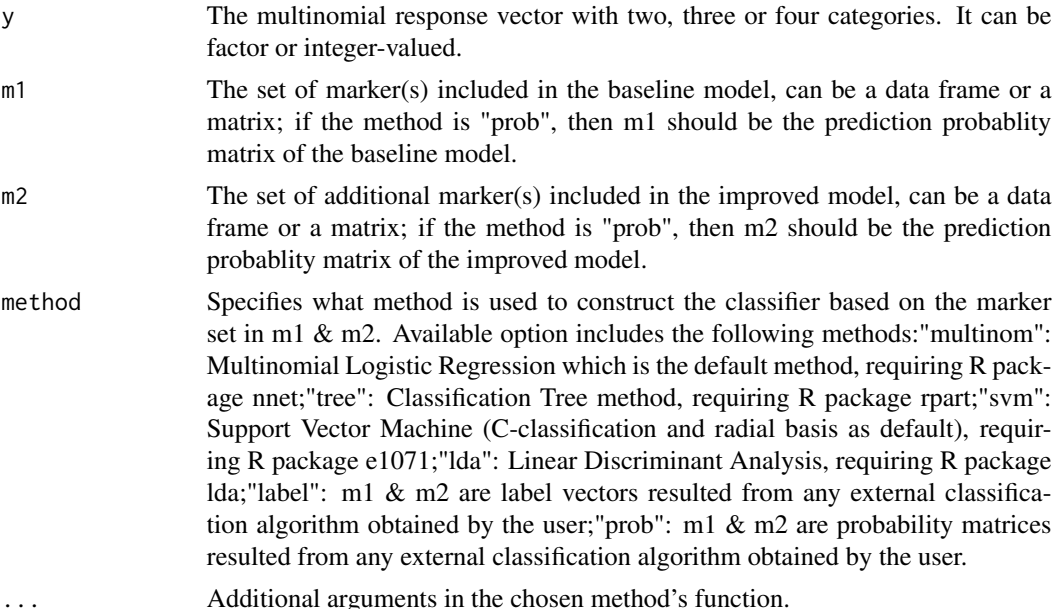

# Details

The function returns the NRI value for predictive markers based on a user-chosen machine learning method. Currently available methods include logistic regression (default), tree, lda, svm and usercomputed risk values. This function is general since we can evaluate the accuracy for marker combinations resulted from complicated classification algorithms.

# <span id="page-16-0"></span>Value

The NRI value of the classification using a particular learning method on a set of marker(s).

#### Note

Users are advised to change the operating settings of various classifiers since it is well known that machine learning methods require extensive tuning. Currently only some common and intuitive options are set as default and they are by no means the optimal parameterization for a particular data analysis. Users can put machine learning methods' parameters after tuning. A more flexible evaluation is to consider "method=prob" in which case the input m1  $\&$  m2 should be a matrix of membership probabilities with k columns and each row of m1  $\&$  m2 should sum to one.

# Author(s)

Ming Gao: gaoming@umich.edu

Jialiang Li: stalj@nus.edu.sg

# References

Li, J., Gao, M., D'Agostino, R. (2019). Evaluating Classification Accuracy for Modern Learning Approaches. Statistics in Medicine (Tutorials in Biostatistics). 38(13): 2477-2503.

Li, J., Jiang, B. and Fine, J. P. (2013). Multicategory reclassification statistics for assessing Improvements in diagnostic accuracy. Biostatistics. 14(2): 382—394.

Li, J., Jiang, B., and Fine, J. P. (2013). Letter to Editor: Response. Biostatistics. 14(4): 809-810.

#### See Also

[idi](#page-13-1)

```
table(mtcars$carb)
for (i in (1:length(mtcars$carb))) {
 if (mtcars$carb[i] == 3 | mtcars$carb[i] == 6 | mtcars$carb[i] == 8) {
   mtcars$carb_new[i] = 9
 }else{
   mtcars$carb_new[i] = mtcars$carb[i]
 }
}
data <- data.matrix(mtcars[, c(1,5)])
mtcars$carb_new <- factor(mtcars$carb_new)
label <- mtcars$carb_new
str(mtcars)
nri(y = label, m1 = data[, 1], m2 = data[, 2], "lda")## [1] 0.09375
nri(y = label, m1 = data[, 1], m2 = data[, 2], "tree")## [1] 0.0625
nri(y = label, m1 = data[, 1], m2 = data[, 2], "tree",control=rpart::rpart.control(minsplit=4))
## [1] 0.1875
```
#### Description

compute the Polytomous Discrimination Index (PDI) value of two or three or four categories classifiers with an option to define the specific model or user-defined model.

#### Usage

pdi(y, d, method="multinom", ...)

#### Arguments

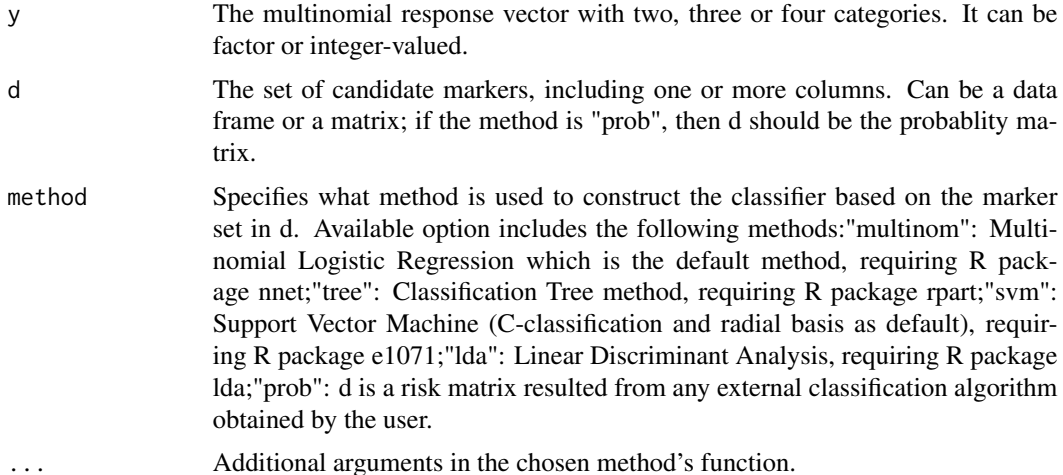

# Details

The function returns the PDI value for predictive markers based on a user-chosen machine learning method. Currently available methods include logistic regression (default), tree, lda, svm and usercomputed risk values. This function is general since we can evaluate the accuracy for marker combinations resulted from complicated classification algorithms.

# Value

Returns an object of class "mcca.pdi". The PDI value of the classification using a particular learning method on a set of marker(s).

An object of class "mcca.pdi" is a list containing at least the following components:

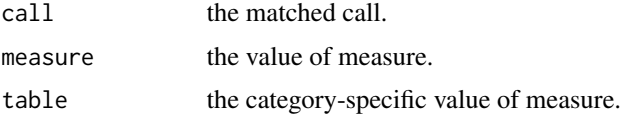

<span id="page-17-1"></span><span id="page-17-0"></span>

# **Note**

Users are advised to change the operating settings of various classifiers since it is well known that machine learning methods require extensive tuning. Currently only some common and intuitive options are set as default and they are by no means the optimal parameterization for a particular data analysis. Users can put machine learning methods' parameters after tuning. A more flexible evaluation is to consider "method=prob" in which case the input d should be a matrix of membership probabilities with k columns and each row of d should sum to one.

#### Author(s)

Ming Gao: gaoming@umich.edu

Jialiang Li: stalj@nus.edu.sg

# References

Li, J., Gao, M., D'Agostino, R. (2019). Evaluating Classification Accuracy for Modern Learning Approaches. Statistics in Medicine (Tutorials in Biostatistics). 38(13): 2477-2503.

Van Calster B, Vergouwe Y, Looman CWN, Van Belle V, Timmerman D and Steyerberg EW. Assessing the discriminative ability of risk models for more than two outcome categories. European Journal of Epidemiology 2012; 27: 761 C 770.

Li, J., Feng, Q., Fine, J.P., Pencina, M.J., Van Calster, B. (2018). Nonparametric estimation and inference for polytomous discrimination index. Statistical Methods in Medical Research. 27(10): 3092—3103.

#### See Also

[hum](#page-11-1)

# Examples

```
str(iris)
data <- iris[, 3]
label < -iris[, 5]
pdi(y = label, d = data, method = "multinom")## Call:
## pdi(y = label, d = data, method = "multip"')## Overall Polytomous Discrimination Index:
## 0.9845333
## Category-specific Polytomous Discrimination Index:
## CATEGORIES VALUES
## 1 1 1.0000
## 2 2 0.9768
## 3 3 0.9768
pdi(y = label, d = data, method = "tree")pdi(y = label, d = data, method = "tree", control = rpart::rpart.contrib(minsplit = 200))
```
<span id="page-18-0"></span>pdi 19

```
data <- data.matrix(iris[, 3])
label <- as.numeric(iris[, 5])
# multinomial
require(nnet)
# model
fit \le multinom(label \sim data, maxit = 1000, MaxNWts = 2000)
predict.probs <- predict(fit, type = "probs")
pp<- data.frame(predict.probs)
# extract the probablity assessment vector
head(pp)
pdi(y = label, d = pp, method = "prob")
```
<span id="page-19-1"></span>plot.mcca.hum *Plot 3D ROC surface*

# Description

plot the 3D ROC surface for a three-category classifier using the 3-dimensional point coordinates, computed by obj which is a mcca.hum class.

#### Usage

```
## S3 method for class 'mcca.hum'
plot(x,labs=levels(x$y),coords=1:3,nticks=5,filename='fig.png',cex=0.7, ...)
```
#### Arguments

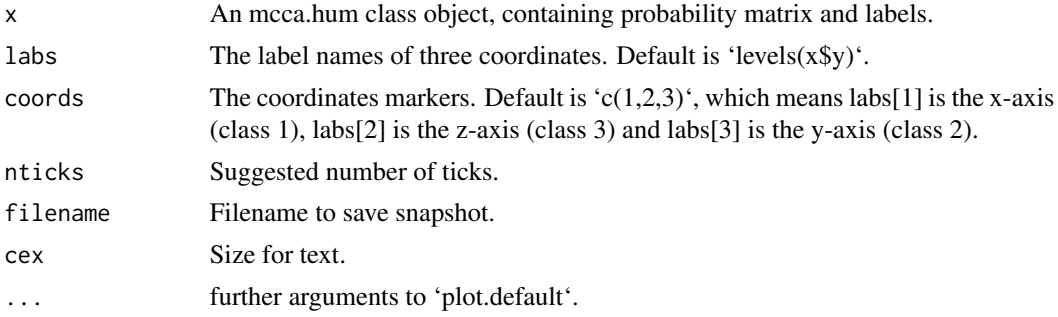

# Details

This function is to plot the 3D ROC surface according to the correct classification probabilities for the three categories, resulted from any statistical or machine learning methods. This function complements the HUM package which can only plot 3D ROC surface for a single diagnostic test or biomarker for three classes.

# Value

The function doesn't return any value.

<span id="page-20-0"></span> $p$ m 21

# Author(s)

Ming Gao: gaoming@umich.edu Jialiang Li: stalj@nus.edu.sg

#### References

Li, J., and Zhou, X. H. (2009). Nonparametric and semiparametric estimation of the three way receiver operating characteristic surface. Journal of Statistical Planning and Inference. 139: 4133—4142.

Li, J., Gao, M., D'Agostino, R. (2019). Evaluating Classification Accuracy for Modern Learning Approaches. Statistics in Medicine (Tutorials in Biostatistics). 38(13): 2477-2503.

# Examples

```
data <- iris[, 1]
label \le iris[, 5]
a=hum(y = label, d = data, method = "multinom")#plot(a,filename='fig.png')
```
#### <span id="page-20-1"></span>pm *Calculate Probability Matrix*

#### Description

compute the probability matrix of two or three or four categories classifiers with an option to define the specific model or user-defined model.

#### Usage

pm(y, d, method="multinom", ...)

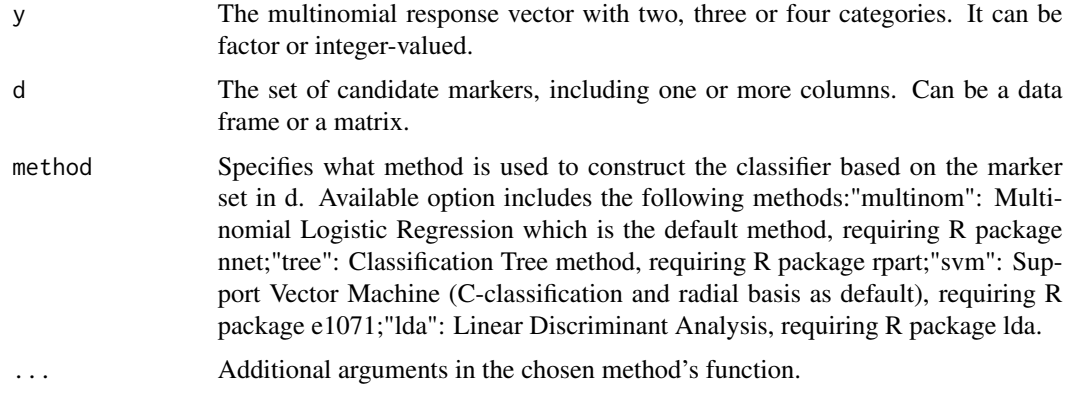

# <span id="page-21-0"></span>Details

The function returns the probability matrix for predictive markers based on a user-chosen machine learning method. Currently available methods include logistic regression (default), tree, lda, svm and user-computed risk values.

#### Value

The probability matrix of the classification using a particular learning method on a set of marker(s).

#### Author(s)

Ming Gao: gaoming@umich.edu

Jialiang Li: stalj@nus.edu.sg

#### References

Li, J. and Fine, J. P. (2008): ROC analysis with multiple tests and multiple classes: methodology and applications in microarray studies. Biostatistics. 9 (3): 566-576.

Li, J., Chow, Y., Wong, W.K., and Wong, T.Y. (2014). Sorting Multiple Classes in Multi-dimensional ROC Analysis: Parametric and Nonparametric Approaches. Biomarkers. 19(1): 1-8.

#### See Also

[pdi](#page-17-1)

#### Examples

```
str(iris)
data <- iris[, 1:4]
label <- iris[, 5]
pm(y = label, d = data, method = "multinom")
```
print.mcca.ccp *Print Method for mcca ccp class*

# Description

An S3 method for the print generic. It is designed for a quick look at CCP values.

#### Usage

```
## S3 method for class 'mcca.ccp'
print(x, \ldots)
```
# <span id="page-22-0"></span>print.mcca.hum 23

#### Arguments

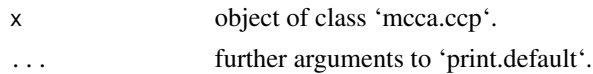

# Value

An object of class "mcca.ccp" is a list containing at least the following components:

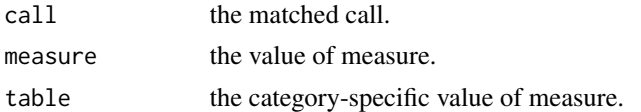

# Author(s)

Ming Gao: gaoming@umich.edu Jialiang Li: stalj@nus.edu.sg

#### References

Li, J., Jiang, B. and Fine, J. P. (2013). Multicategory reclassification statistics for assessing Improvements in diagnostic accuracy. Biostatistics. 14(2): 382-394.

Li, J., Jiang, B., and Fine, J. P. (2013). Letter to Editor: Response. Biostatistics. 14(4): 809-810.

#### Examples

```
data = iris[, 1:4]label = iris[, 5]ccp_object=ccp(y = label, d = data, method = "multinom", maxit = 1000, MaxNWts = 2000, trace=FALSE)
print(ccp_object)
```
print.mcca.hum *Print Method for mcca hum class*

#### Description

An S3 method for the print generic. It is designed for a quick look at hum values.

#### Usage

## S3 method for class 'mcca.hum'  $print(x, \ldots)$ 

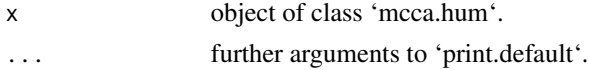

# <span id="page-23-0"></span>Value

An object of class "mcca.hum" is a list containing at least the following components:

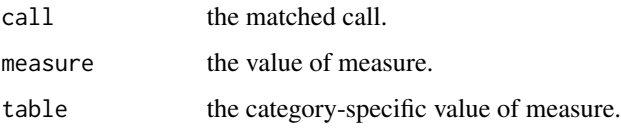

# Author(s)

Ming Gao: gaoming@umich.edu

Jialiang Li: stalj@nus.edu.sg

# References

Li, J., Jiang, B. and Fine, J. P. (2013). Multicategory reclassification statistics for assessing Improvements in diagnostic accuracy. Biostatistics. 14(2): 382-394.

Li, J., Jiang, B., and Fine, J. P. (2013). Letter to Editor: Response. Biostatistics. 14(4): 809-810.

### Examples

```
data = iris[, 1:4]label = iris[, 5]hum_object=hum(y = label, d = data, method = "multinom", maxit = 1000, MaxNWts = 2000, trace=FALSE)
print(hum_object)
```
print.mcca.pdi *Print Method for mcca pdi class*

# Description

An S3 method for the print generic. It is designed for a quick look at pdi values.

# Usage

```
## S3 method for class 'mcca.pdi'
print(x, \ldots)
```
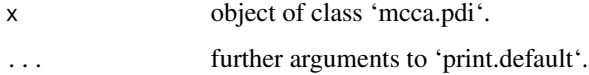

# <span id="page-24-0"></span>print.mcca.rsq 25

# Value

An object of class "mcca.pdi" is a list containing at least the following components:

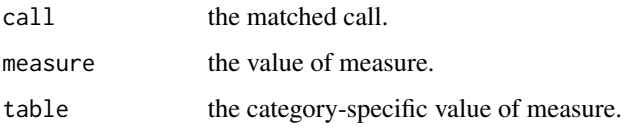

# Author(s)

Ming Gao: gaoming@umich.edu

Jialiang Li: stalj@nus.edu.sg

# References

Li, J., Jiang, B. and Fine, J. P. (2013). Multicategory reclassification statistics for assessing Improvements in diagnostic accuracy. Biostatistics. 14(2): 382-394.

Li, J., Jiang, B., and Fine, J. P. (2013). Letter to Editor: Response. Biostatistics. 14(4): 809-810.

### Examples

```
data = iris[, 1:4]label = iris[, 5]pdi_object=pdi(y = label, d = data, method = "multinom", maxit = 1000, MaxNWts = 2000, trace=FALSE)
print(pdi_object)
```
print.mcca.rsq *Print Method for mcca rsq class*

# Description

An S3 method for the print generic. It is designed for a quick look at rsq values.

# Usage

```
## S3 method for class 'mcca.rsq'
print(x, \ldots)
```
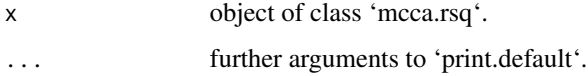

# <span id="page-25-0"></span>Value

An object of class "mcca.rsq" is a list containing at least the following components:

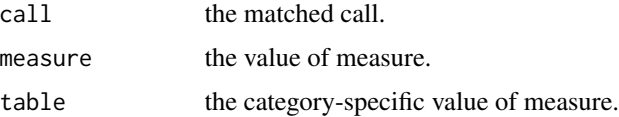

# Author(s)

Ming Gao: gaoming@umich.edu

Jialiang Li: stalj@nus.edu.sg

# References

Li, J., Jiang, B. and Fine, J. P. (2013). Multicategory reclassification statistics for assessing Improvements in diagnostic accuracy. Biostatistics. 14(2): 382-394.

Li, J., Jiang, B., and Fine, J. P. (2013). Letter to Editor: Response. Biostatistics. 14(4): 809-810.

# Examples

```
data = iris[, 1:4]label = iris[, 5]rsq_object=rsq(y = label, d = data, method = "multinom",maxit = 1000,MaxNWts = 2000,trace=FALSE)
print(rsq_object)
```
<span id="page-25-1"></span>rsq *Calculate RSQ Value*

# Description

compute the R-squared (RSQ) value of two or three or four categories classifiers with an option to define the specific model or user-defined model.

# Usage

```
rsq(y, d, method="multinom", ...)
```
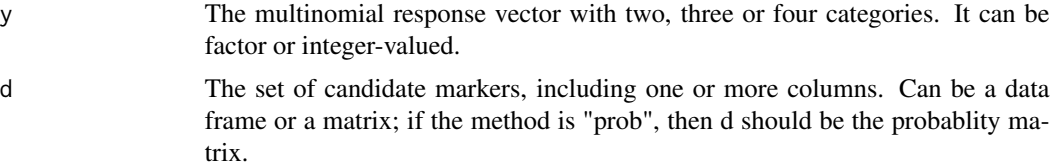

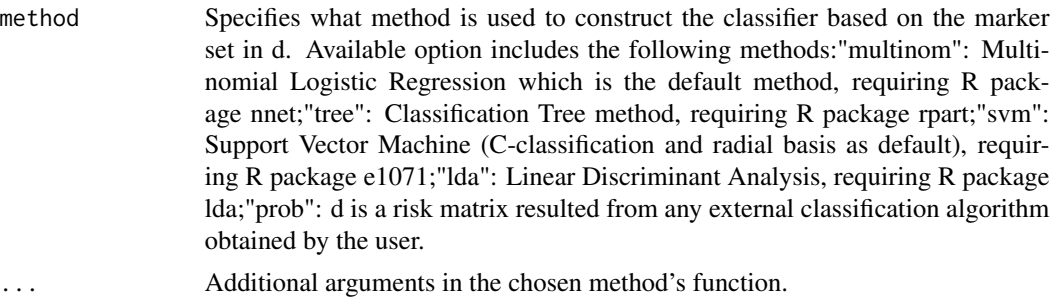

# Details

The function returns the RSQ value for predictive markers based on a user-chosen machine learning method. Currently available methods include logistic regression (default), tree, lda, svm and usercomputed risk values. This function is general since we can evaluate the accuracy for marker combinations resulted from complicated classification algorithms.

# Value

Returns an object of class "mcca.rsq". The RSQ value of the classification using a particular learning method on a set of marker(s).

An object of class "mcca.rsq" is a list containing at least the following components:

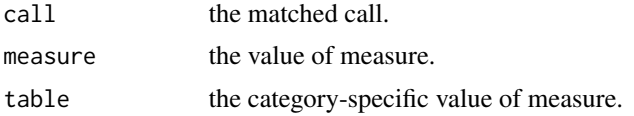

#### Note

Users are advised to change the operating settings of various classifiers since it is well known that machine learning methods require extensive tuning. Currently only some common and intuitive options are set as default and they are by no means the optimal parameterization for a particular data analysis. Users can put machine learning methods' parameters after tuning. A more flexible evaluation is to consider "method=prob" in which case the input d should be a matrix of membership probabilities with k columns and each row of d should sum to one.

# Author(s)

Ming Gao: gaoming@umich.edu

Jialiang Li: stalj@nus.edu.sg

#### References

Li, J., Gao, M., D'Agostino, R. (2019). Evaluating Classification Accuracy for Modern Learning Approaches. Statistics in Medicine (Tutorials in Biostatistics). 38(13): 2477-2503.

Li, J., Jiang, B. and Fine, J. P. (2013). Multicategory reclassification statistics for assessing Improvements in diagnostic accuracy. Biostatistics. 14(2): 382-394.

Li, J., Jiang, B., and Fine, J. P. (2013). Letter to Editor: Response. Biostatistics. 14(4): 809-810.

#### See Also

[ccp](#page-3-1)

```
str(iris)
data <- iris[, 1:4]
label \le iris[, 5]
rsq(y = label, d = data, method="multinom")## Call:
## rsq(y = label, d = data, method = "multinom")## Overall R-squared value:
## 0.9637932
## Category-specific R-squared value:
## CATEGORIES VALUES
## 1 setosa 0.9999824
## 2 versicolor 0.9456770
## 3 virginica 0.9457203
rsq(y = label, d = data, method = "tree")data <- data.matrix(iris[, 1:4])
label <- as.numeric(iris[, 5])
# multinomial
require(nnet)
# model
fit \le multinom(label \sim data, maxit = 1000, MaxNWts = 2000)
predict.probs <- predict(fit, type = "probs")
pp<- data.frame(predict.probs)
# extract the probablity assessment vector
head(pp)
rsq(y = label, d = pp, method = "prob")table(mtcars$carb)
for (i in (1:length(mtcars$carb))) {
  if (mtcars$carb[i] == 3 | mtcars$carb[i] == 6 | mtcars$carb[i] == 8) {
   mtcars$carb_new[i] = 9
  }else{
   mtcars$carb_new[i] = mtcars$carb[i]
  }
}
data <- data.matrix(mtcars[, c(1)])
mtcars$carb_new <- factor(mtcars$carb_new)
label <- mtcars$carb_new
str(mtcars)
rsq(y = label, d = data, method="tree")
```
<span id="page-27-0"></span>

```
rsq(y = label, d = data, method="lda")rsq(y = label, d = data, method="1da", prior = c(100, 1, 1, 1)/103)
```
# <span id="page-29-0"></span>Index

∗ CCP ccp, [4](#page-3-0) mcca-package, [2](#page-1-0) print.mcca.ccp, [22](#page-21-0) ∗ CCR ests, [9](#page-8-0) ∗ HUM hum, [12](#page-11-0) mcca-package, [2](#page-1-0) ∗ IDI estp, [7](#page-6-0) idi, [14](#page-13-0) mcca-package, [2](#page-1-0) ∗ NRI nri, [16](#page-15-0) ∗ PDI pdi, [18](#page-17-0) ∗ PM pm, [21](#page-20-0) ∗ Plot plot.mcca.hum, [20](#page-19-0) ∗ RSQ rsq, [26](#page-25-0) ∗ hum print.mcca.hum, [23](#page-22-0) ∗ pdi print.mcca.pdi, [24](#page-23-0) ∗ rsq print.mcca.rsq, [25](#page-24-0) ccp, *[2](#page-1-0)*, [4,](#page-3-0) *[28](#page-27-0)* estp, *[3](#page-2-0)*, [7,](#page-6-0) *[10](#page-9-0)* ests, *[3](#page-2-0)*, *[8](#page-7-0)*, [9](#page-8-0) hum, *[2](#page-1-0)*, *[8](#page-7-0)*, *[10](#page-9-0)*, [12,](#page-11-0) *[19](#page-18-0)* idi, *[3](#page-2-0)*, [14,](#page-13-0) *[17](#page-16-0)* mcca *(*mcca-package*)*, [2](#page-1-0) mcca-package, [2](#page-1-0)

nri, *[3](#page-2-0)*, *[15](#page-14-0)*, [16](#page-15-0)

```
pdi, 3, 6, 13, 18, 22
plot.mcca.hum, 3, 20
pm, 3, 21
print.mcca.ccp, 22
print.mcca.hum, 23
print.mcca.pdi, 24
print.mcca.rsq, 25
```
rsq, *[3](#page-2-0)*, [26](#page-25-0)